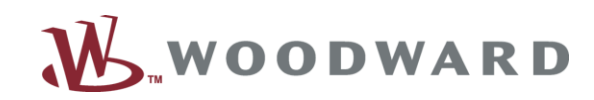

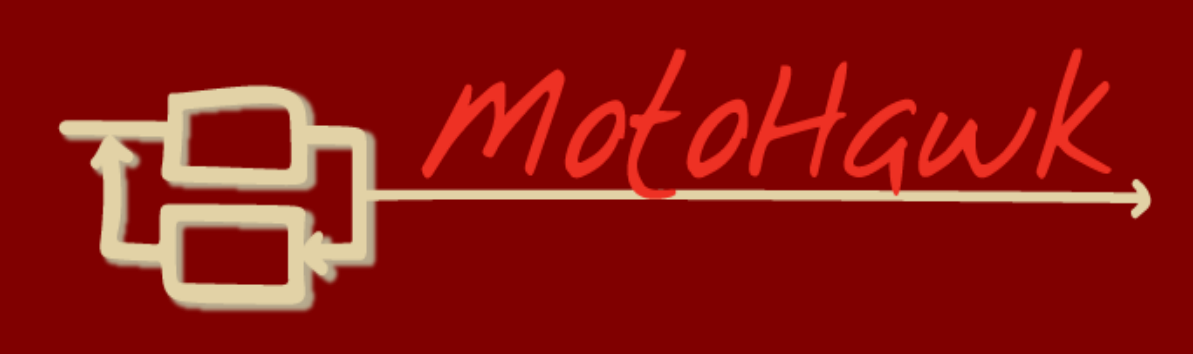

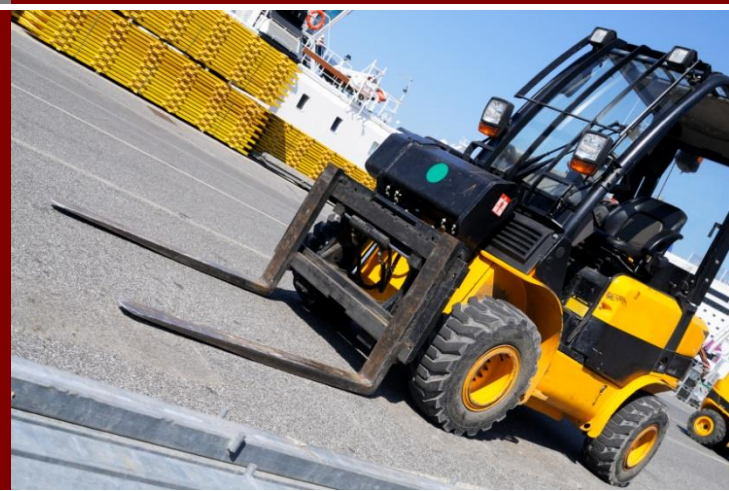

## **MotoHawk Training Agenda**

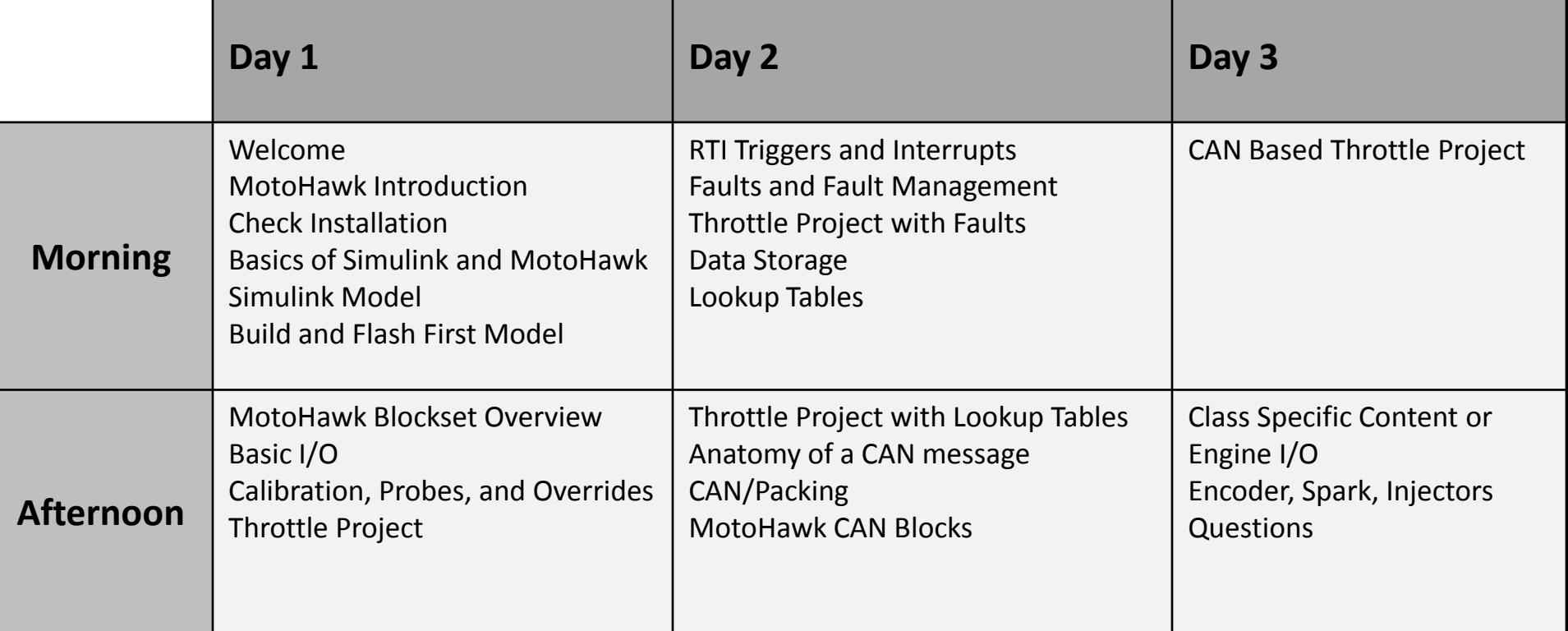

# **Software Requirements**

### **Persons attending the training must have a Windows laptop (XP or Windows 7) with the following software installed in order to participate in the hands-on projects.**

#### **From Mathworks [\(www.Mathworks.com\)](http://www.mathworks.com/)**

• Matlab, Simulink, Simulink Coder, Embedded Coder.

#### **From Kvaser** [\(www.Kvaser.com](http://www.kvaser.com/))

• [Kvaser CANKing](http://www.kvaser.com/index.php?option=com_php&Itemid=288&swprod=1675d7d0f2d23104de81eee59b424c09&ean=0000000000000) (free CAN trace tool)

#### **From Woodward:** ( <http://www.woodward.com/software.aspx> )

- **MotoHawk**
- **MotoServer Runtime**
- **MotoTune**
- **GCC PowerPC eabi 4.6.0**

Downloads are available from the [Software page of Woodward.com](http://www.woodward.com/software.aspx). Type a key word into the search box (ex. type MotoHawk or MotoTune). Licenses for the Woodward tools will be provided.

#### Notes:

- ► We will be using the latest SP MotoHawk release, but this version is not required. If you have another version available or installed this will be fine. MotoHawk supports Matlab 2 years back (ex. if you have Matlab 2010a, MotoHawk 2010a-2012a would be compatible)
- ► We will be using the latest MotoTune and MotoServerRuntime, but this version is not required. MotoTune and MotoServer must be the same version. Uninstall older versions using Windows Add/Remove programs before installing a new version of MotoTune or MotoServerRuntime.
- ► For Windows 7, run the installer for MotoTune, MotoServer Runtime, and MotoHawk as Administrator (right click and choose Run as Admin)
- ► Software is not supported on Windows 8, laptop with Windows XP or Windows 7 is required.

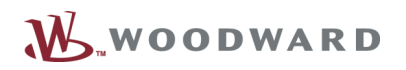